## The Source Information Flow Toolbox

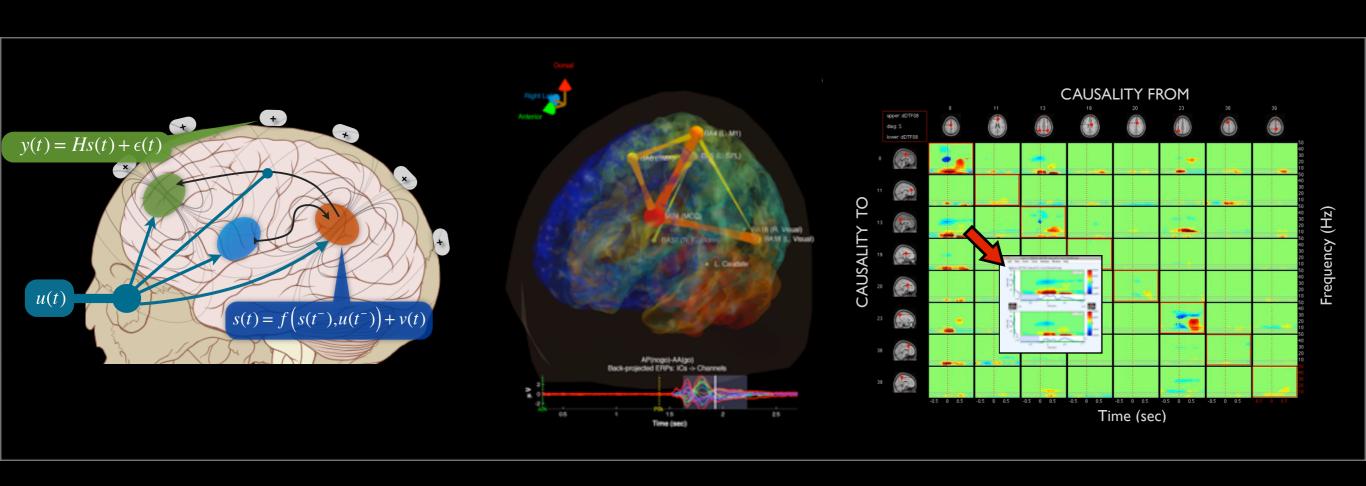

### Tim Mullen, PhD

Swartz Center for Computational Neuroscience Institute for Neural Computation UC San Diego and Qusp Labs Mullen, T & Makeig, S., "The Source Information Flow Toolbox: An Electrophysiological Dynamical Modeling Toolbox for EEGLAB", in prep Delorme, A., Mullen, T., et al, "EEGLAB, SIFT, NFT, BCILAB, and ERICA: New tools for advanced EEG/MEG processing." Comp. Intel. and Neuro., vol 12, 2011

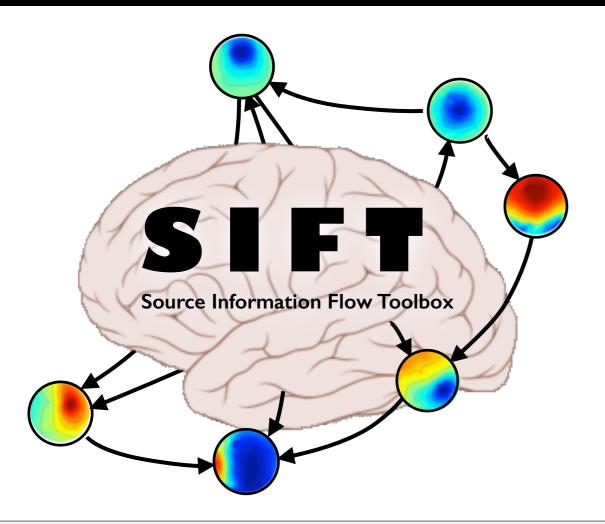

- A toolbox for (source-space) electrophysiological information flow and causality analysis (single- or multi-subject) integrated into the EEGLAB software environment.
- Modular architecture intended to support multiple modeling approaches
- Emphasis on vector autoregression and SSMs and time-frequency domain approaches
- Standard and novel interactive visualization methods for exploratory analysis of connectivity across time, frequency, and spatial location

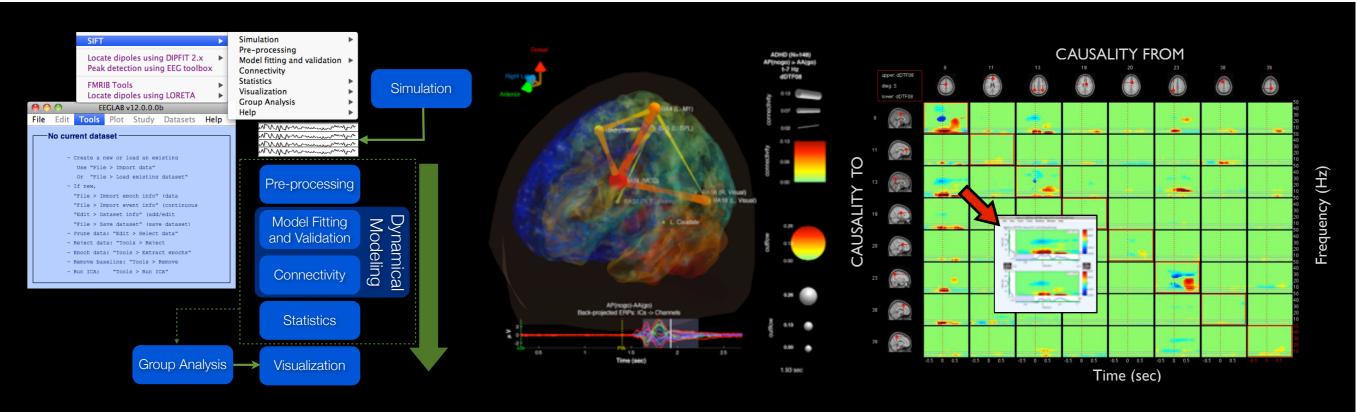

### SIFT Workshop Sessions

| Theoretical Foundations I                              |
|--------------------------------------------------------|
| Functional Connectivity Measures (PLV, PAC, Coherence) |
| Linear Dynamical Systems and the VAR model             |
| Granger Causality and Effective Connectivity Measures  |
| Scalp versus Source                                    |
| Adapting to Time-Varying Dynamics                      |
| Practicum: Hands-On Walkthrough of SIFT                |

Friday, 18th 2:00-5:00pm Session D1 Track C (VizLab)

| Theoretical Foundations II                  |             |
|---------------------------------------------|-------------|
| Model Validation                            |             |
| Multivariate vs. Bivariate                  |             |
| Imposing Constraints                        |             |
| Single-trial Estimation and State-Sp        | pace Models |
| Statistical Testing                         |             |
| Practicum: Hands-On Simulation-based traini | ng          |

Saturday, 19th 2:00-5:00pm Session D2 Track C (INC Open Space)

# Source Information Flow Toolbox (SIFT)

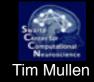

- Requirements: EEGLAB, MATLAB 2008a 2013b
- Some functions leverage: Signal Processing Toolbox,
   Statistics Toolbox

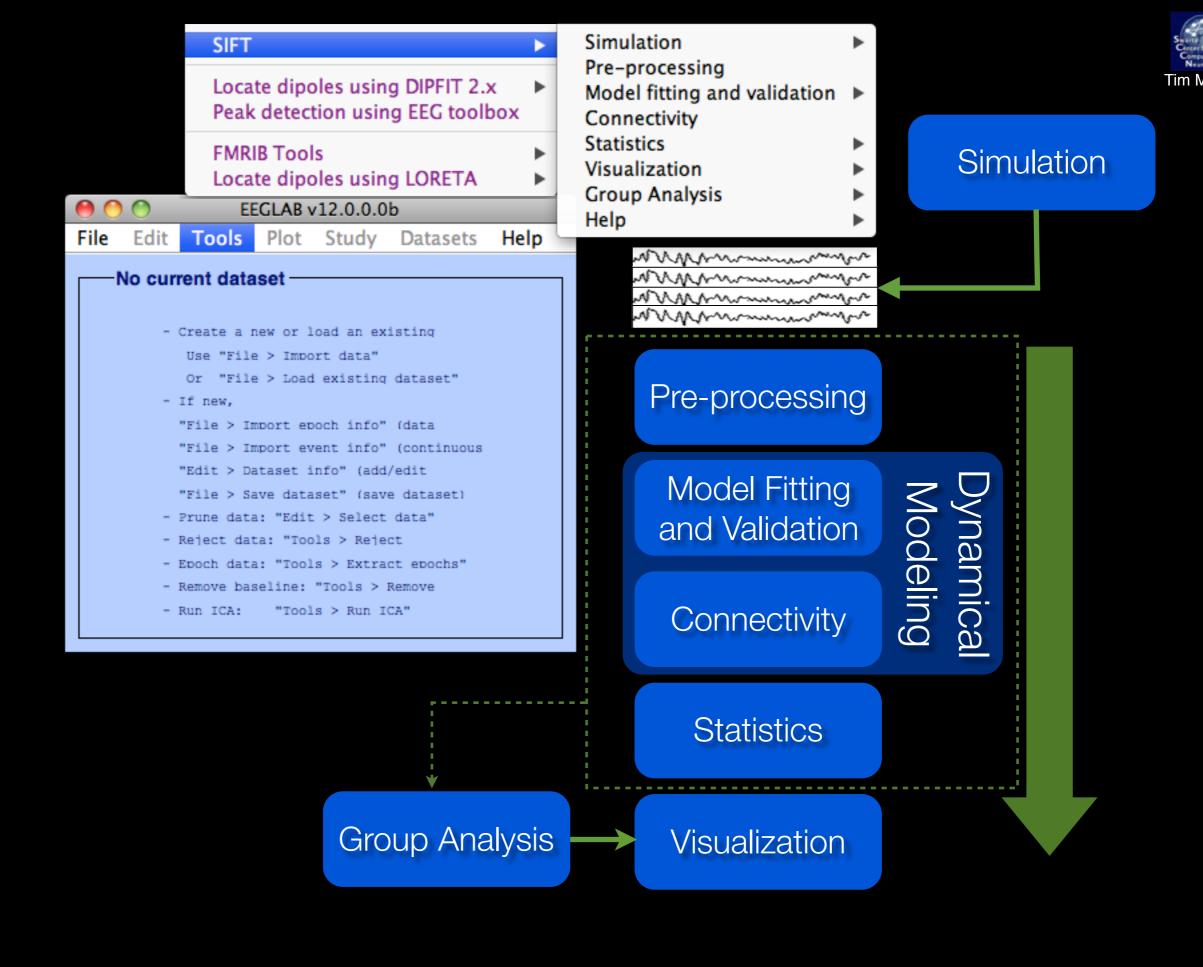

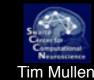

Modeling

Statistics

Visualization

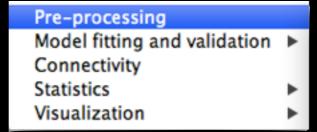

#### **Source reconstruction**

(performed externally using EEGLAB or other toolboxes)

Local Detrending or Filtering

Downsampling (EEGLAB)

Differencing

Normalization (temporal or ensemble)

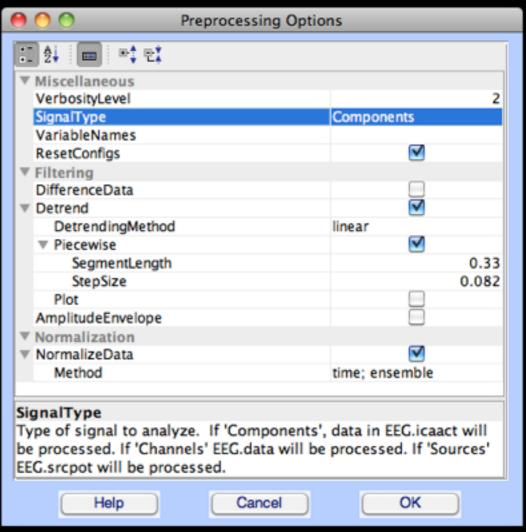

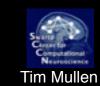

Modeling

Statistics

Visualization

Model Fitting

Validation

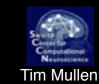

Modeling

Statistics

Visualization

Model Fitting

Validation

| Modeling Algorithm (1)                    | Linear   | Nonlinear |
|-------------------------------------------|----------|-----------|
| Segmentation VAR (Sliding Window)         |          |           |
| Unconstrained                             |          |           |
| Vieira-Morf                               | <b>/</b> |           |
| ARfit                                     | <b>/</b> |           |
| Regularized                               |          |           |
| Ridge Regression (L <sub>2</sub> )        | <b></b>  |           |
| Group Lasso (L <sub>1,2</sub> ) ADMM, DAL | <b>✓</b> |           |
| Sparse Bayesian Learning (Lp) TMSBL, BSBL | <b>7</b> |           |

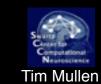

Modeling

Statistics

Visualization

Model Fitting

Validation

| Modeling Algorithm (2)                        | Linear   | Nonlinear |
|-----------------------------------------------|----------|-----------|
| State-Space Modeling                          |          |           |
| Linear Kalman Filtering                       | <b>✓</b> |           |
| Dual Extended Kalman Filtering                |          | <b>7</b>  |
| Cubature Kalman Filtering                     |          | <b>7</b>  |
| Sparsely Connected Components Analysis (SCSA) | <b>✓</b> |           |

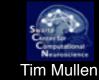

### Modeling

Statistics

Visualization

**Model Fitting** 

Pre-processing

Validation

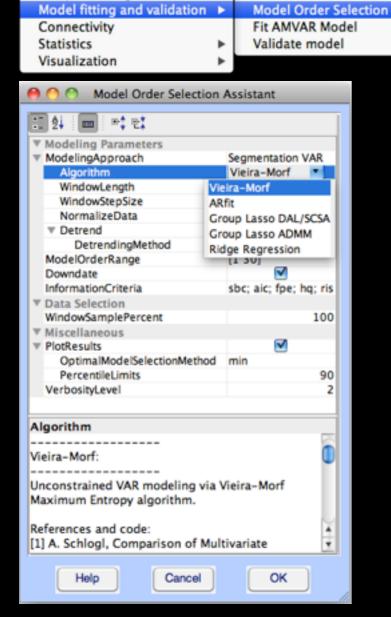

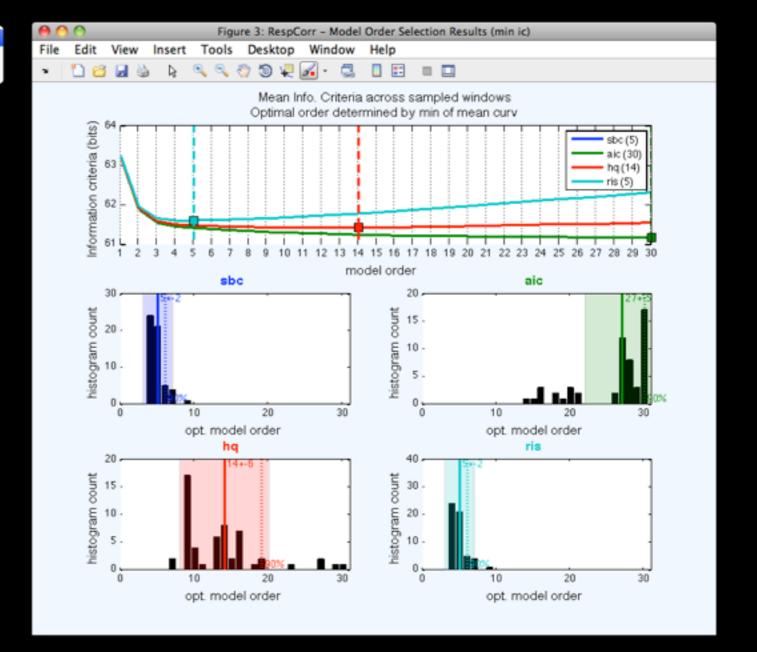

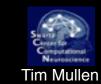

Modeling

Statistics

Visualization

**Model Fitting** 

Validation

Connectivity

#### VAR Model Validation

Residual 'Whiteness' Tests

Multivariate portmanteau tests

Residual autocorrelation probability test

Model Consistency

Model Stability

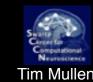

### Modeling

Statistics

Visualization

**Model Fitting** 

Validation

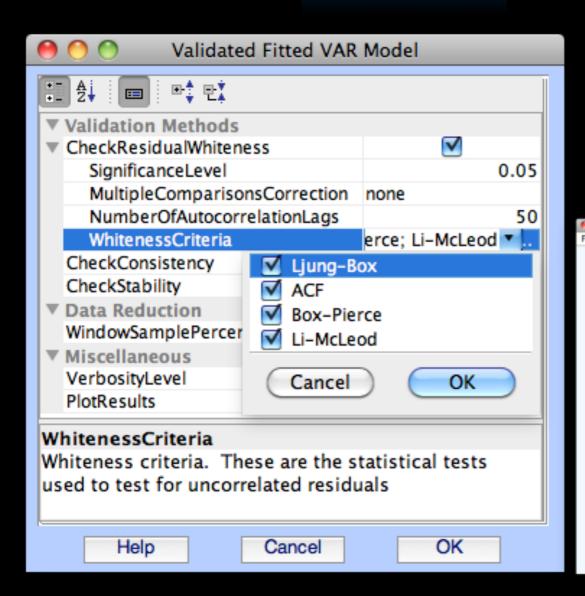

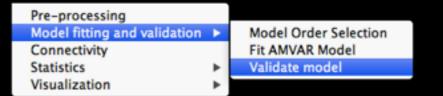

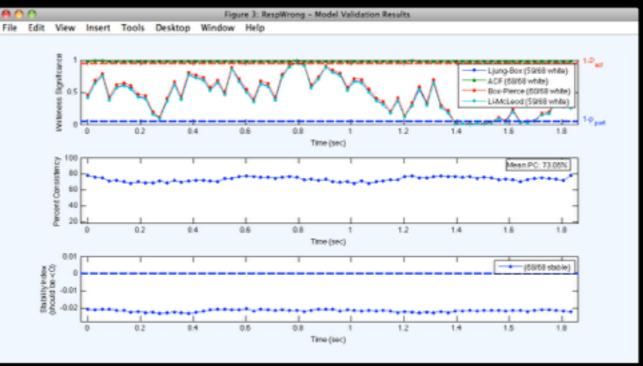

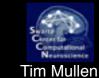

### Modeling

Statistics

Visualization

**Model Fitting** 

**Validation** 

Connectivity

Pre-processing
Model fitting and validation
Connectivity
Statistics
Visualization

#### VAR-based Measures

Power spectrum (ERSP)

Coherence (Coh), Partial Coherence (pCoh),

Multiple Coherence (mCoh)

Partial Directed Coherence (PDC)

Generalized PDC (GPDC)

Partial Directed Coherence Factor (PDCF)

Renormalized PDC (rPDC)

Directed Transfer Function (DTF)

Direct Directed Transfer Function (dDTF)

Bivariate Granger-Geweke Causality (GGC)

Principal Oscillation Pattern Analysis (POP)

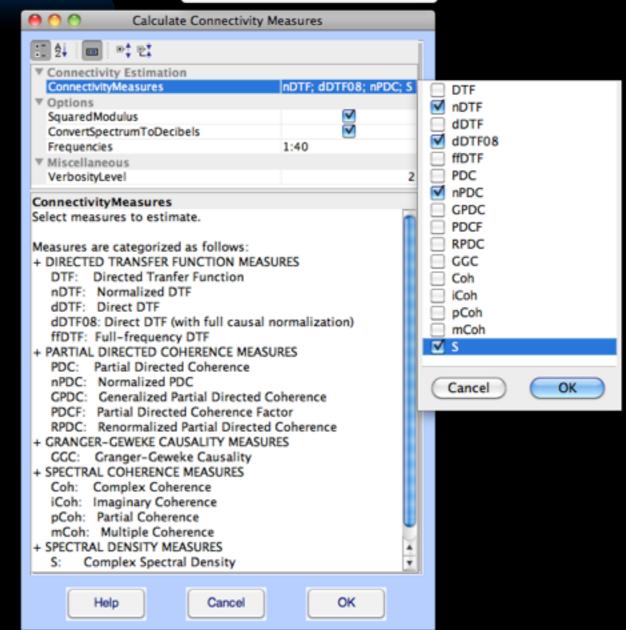

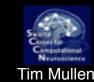

Modeling

Statistics

Visualization

| Statistical Approach                                                                          | Test                                                          | Parametric | Nonparam. |
|-----------------------------------------------------------------------------------------------|---------------------------------------------------------------|------------|-----------|
| Asymptotic analytic estimates of confidence intervals. Applies to: PDC, nPDC, DTF, nDTF, rPDC | H <sub>null</sub> ,<br>H <sub>base</sub> ,<br>H <sub>AB</sub> | <b></b>    |           |
| Theiler phase randomization<br>Applies to: all                                                | H <sub>null</sub>                                             |            | <b>✓</b>  |
| Bootstrap, Jacknife, Cross-Validation<br>Applies to: all                                      | H <sub>AB</sub> ,<br>H <sub>base</sub>                        |            | <b></b>   |
| Confidence intervals using Bayesian B-spline smoothing<br>Applies to: all                     | H <sub>base</sub> ,<br>H <sub>AB</sub>                        | <b></b> ✓  | <b></b> ✓ |

 $H_{\text{null}}: \mathbf{C}_{ij} = 0$   $H_{\text{base}}: \mathbf{C}_{ij} = \mathbf{C}_{\text{baseline}}$   $H_{\text{AB}}: \mathbf{C}^{\text{A}}_{ij} = \mathbf{C}^{\text{B}}_{ij}$ 

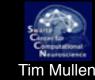

Modeling

Statistics

Visualization

#### Parametric

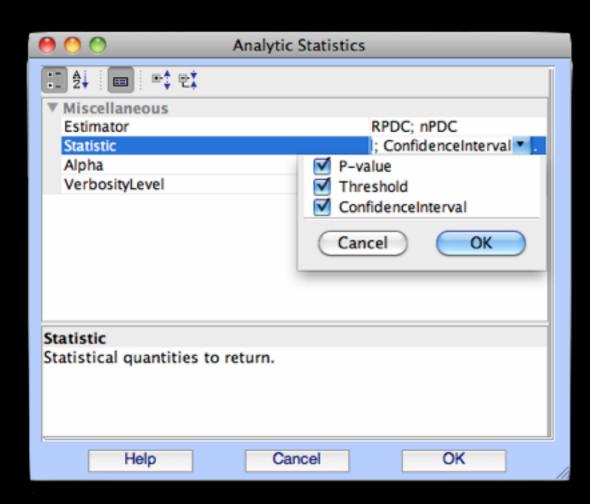

### Non-parametric

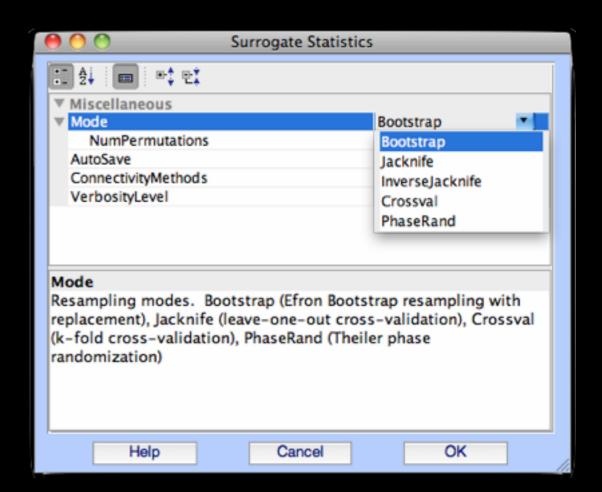

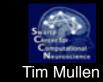

Modeling

Statistics

Visualization

#### Interactive Visualizers

Interactive Time-Frequency Grid

Interactive 3D Causal Brainmovie

Causal Projection Movie

Directed Graphs and Graph Theoretic Analysis (Bioinformatics Toolbox Interface)

and more ...

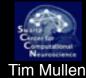

### Interactive Time-Frequency Grid

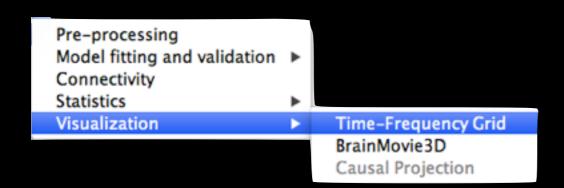

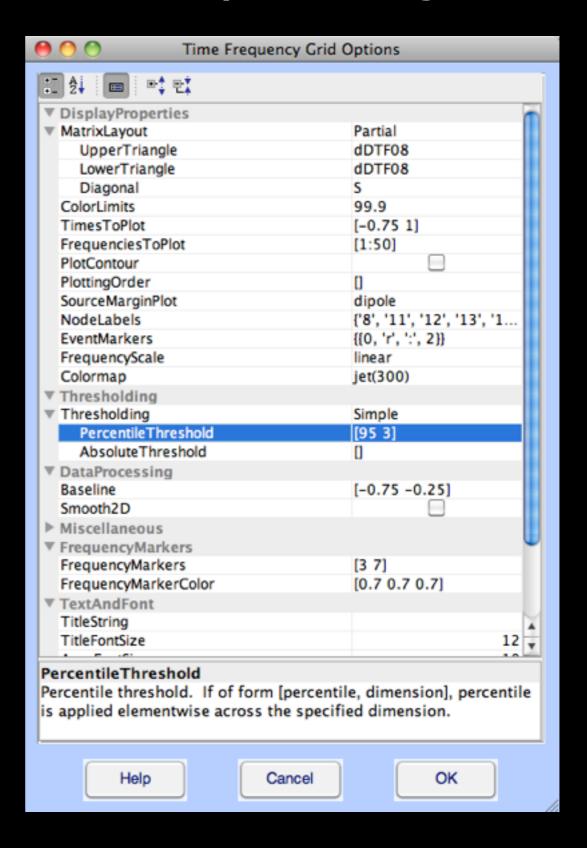

### Tim Muller

### Interactive Time-Frequency Grid

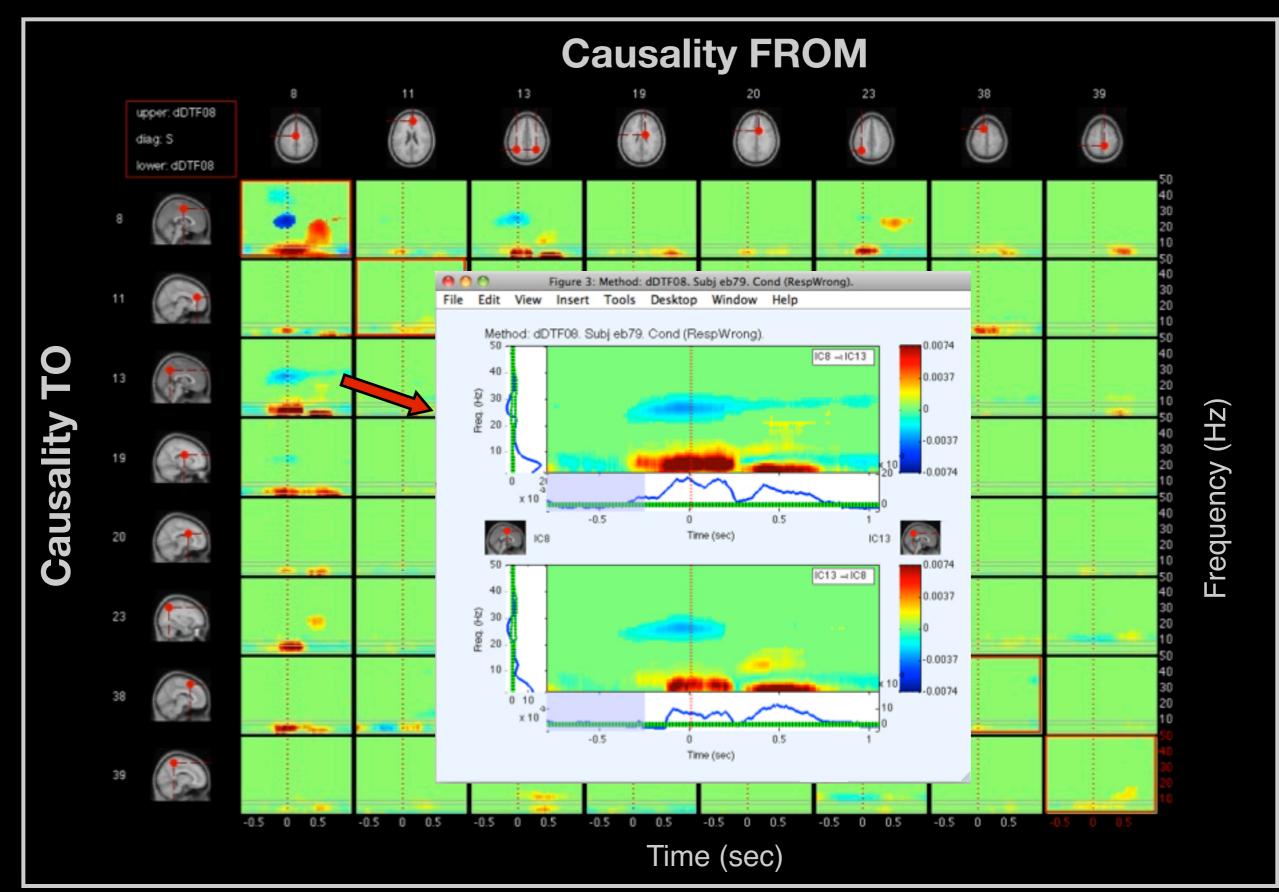

### Interactive Causal BrainMovie3D

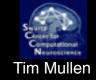

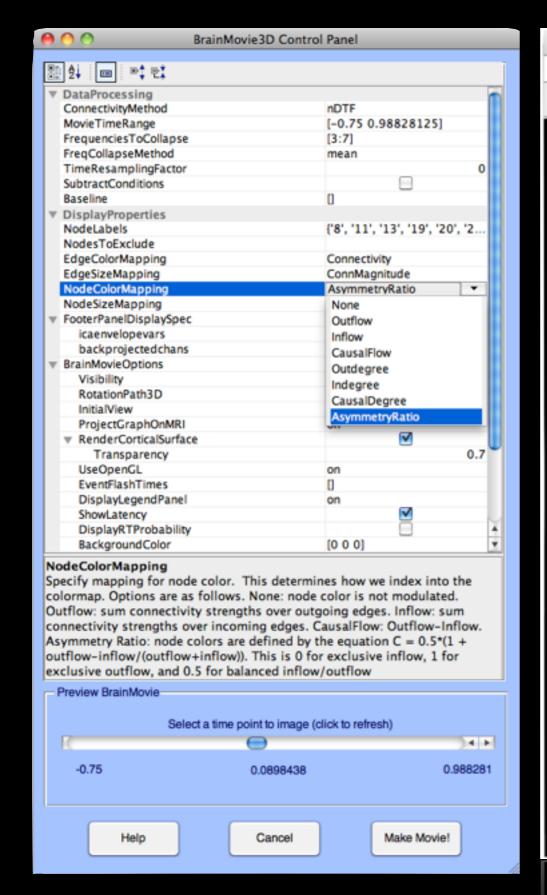

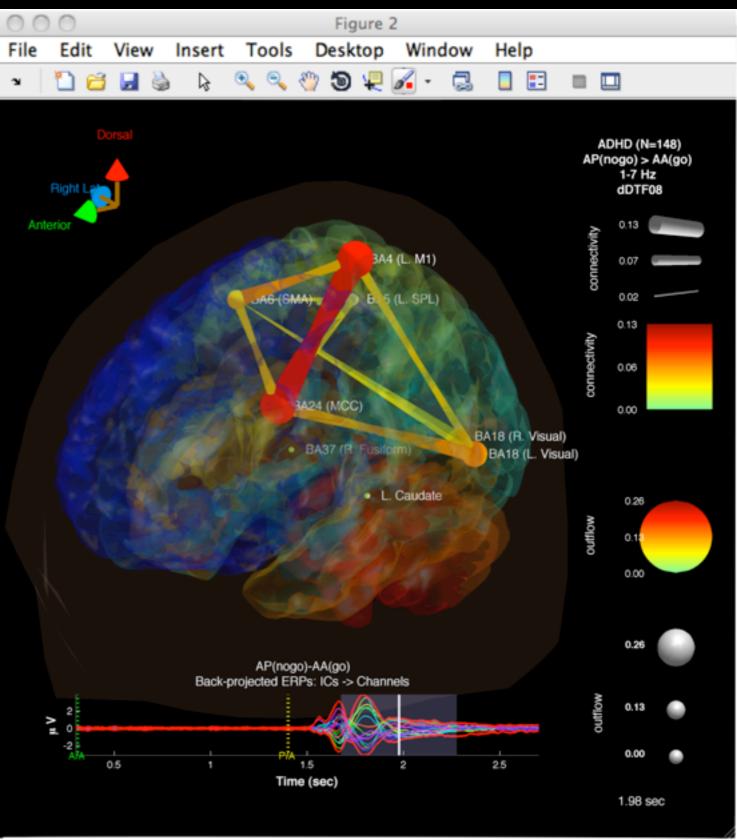

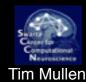

### Bioinformatics Toolbox IFace

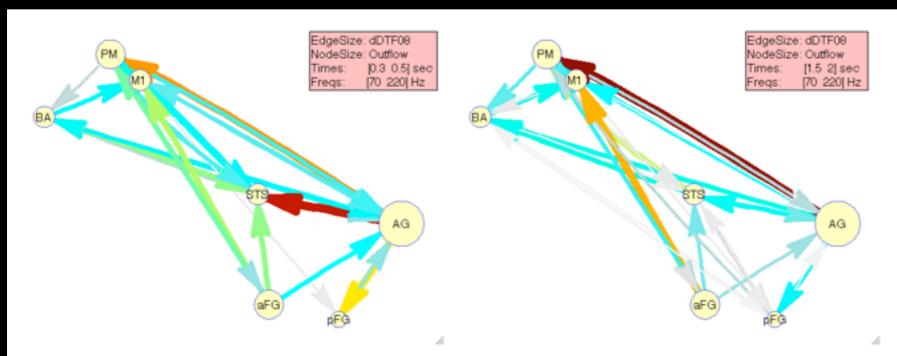

Interactive Directed Graphs

Radial, Hierarchical, or Customized Node Layout

Graph-Theoretic Analysis (SCCs, Shortest-Path, MaxFlow, etc)

Assignment of useful quantities to Node and Edge size/color

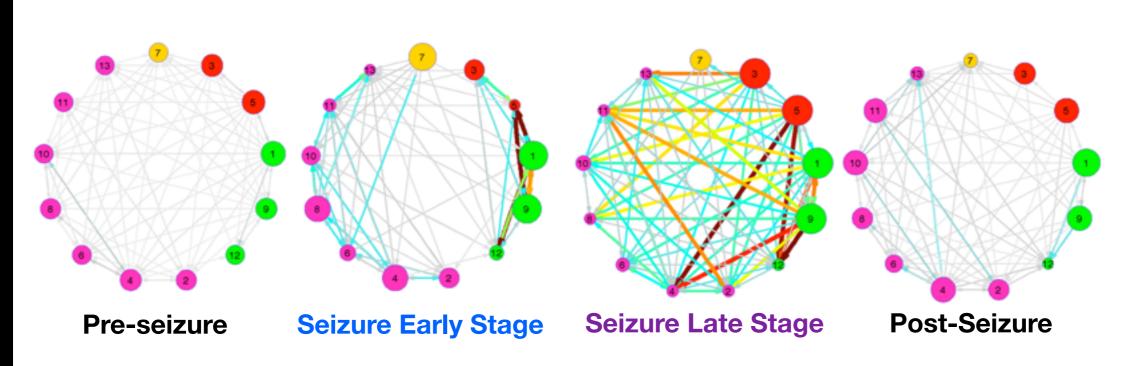

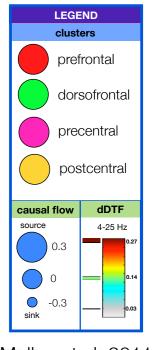

Mullen et al, 2011

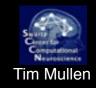

### Group Analysis (beta)

### Causal/Measure Projection

### Bayesian Hierarchical Model

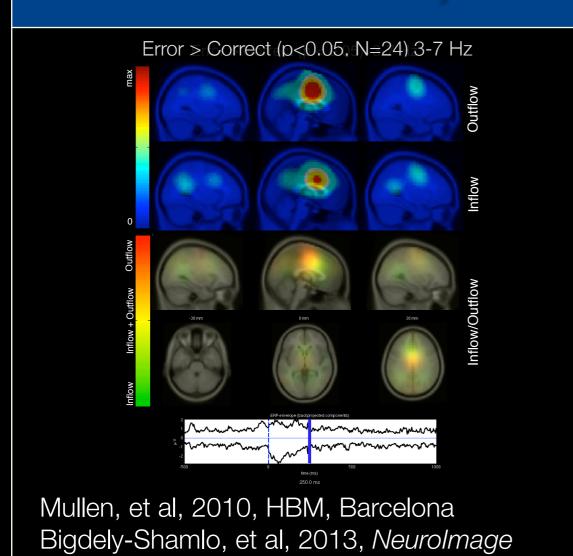

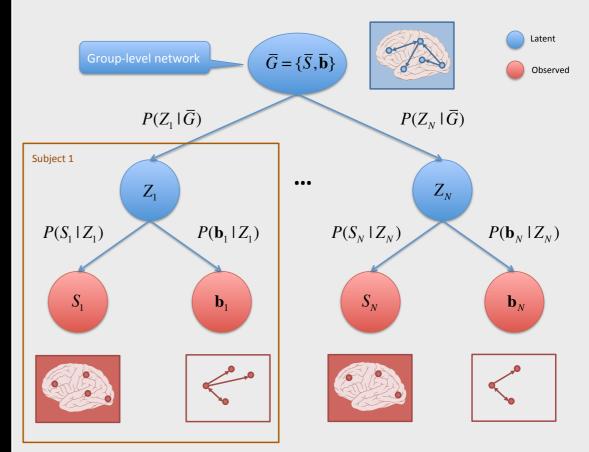

Thompson, Mullen, Makeig, 2011, ICONXI Thompson, Mullen, Makeig, 2012, *in prep* 

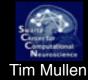

### Group Analysis (beta)

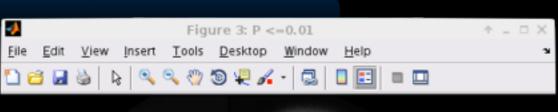

Measure Projection Toolbox

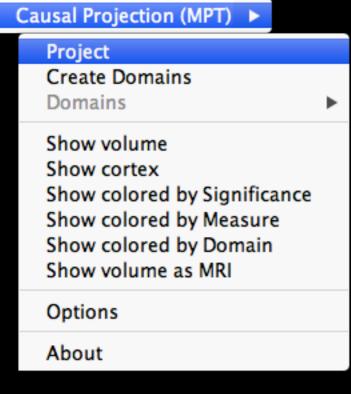

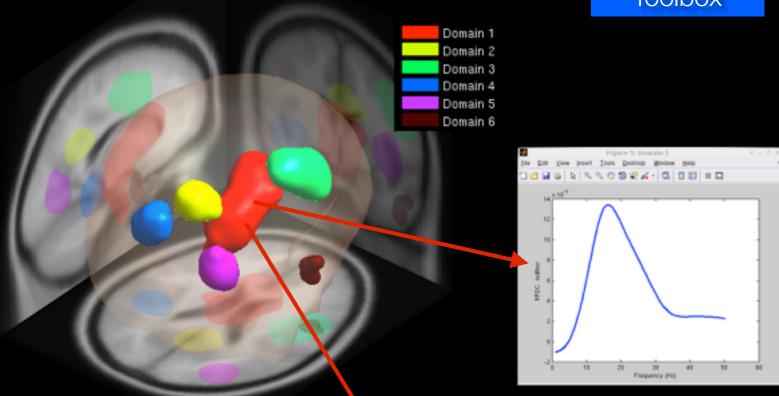

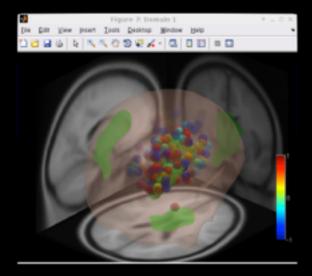

Simulation

Pre-processing

Connectivity

Visualization

**Group Analysis** 

Statistics

Help

Model fitting and validation ▶

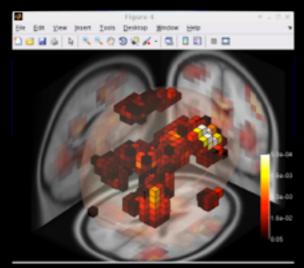

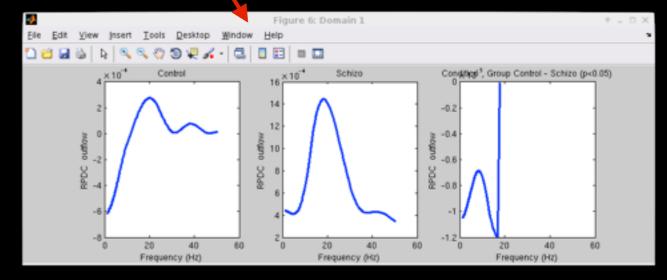

### MV-HBL

Sim: 10 Subjects, 30% missing dipoles Estimated 95% CI (gray) with Ground Truth Superimposed (white)

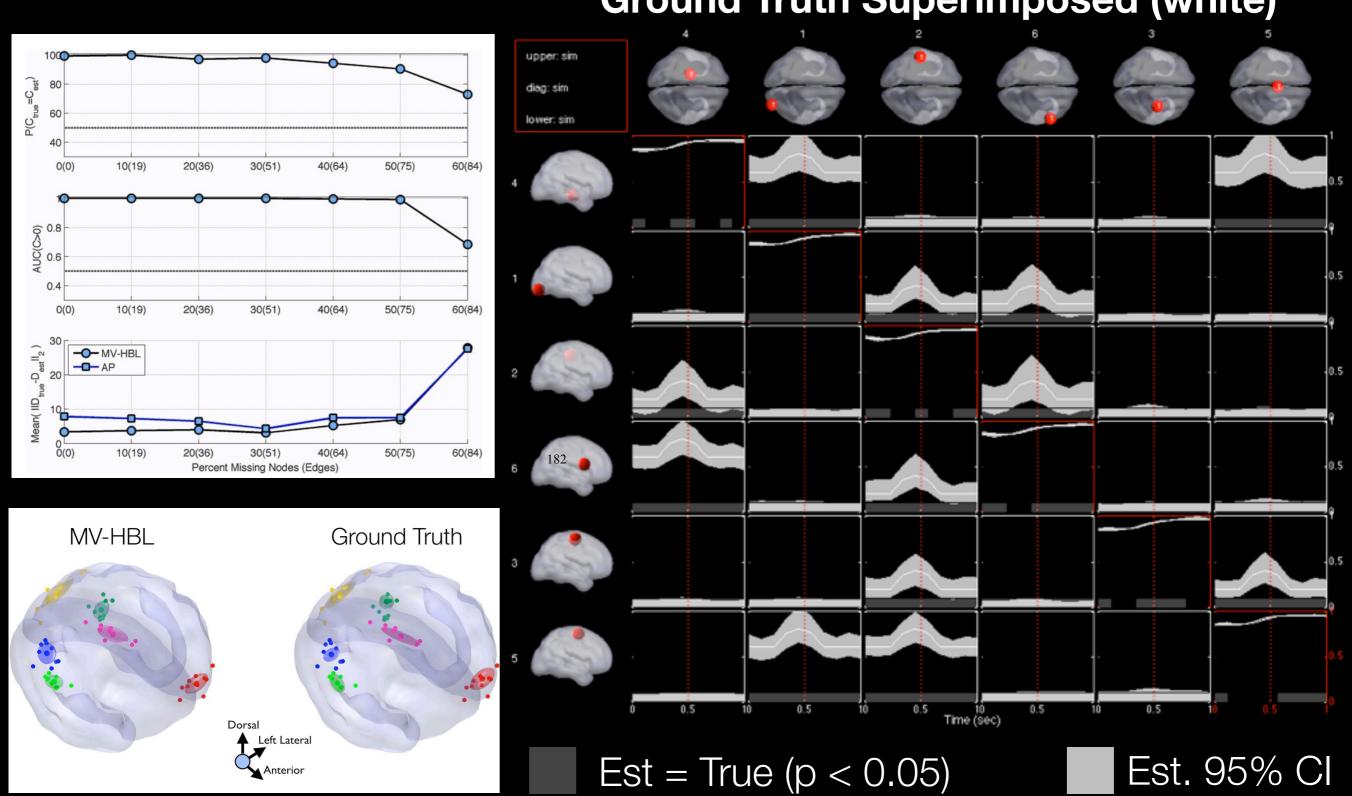

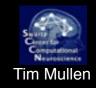

#### Simulation

### Dynamical System Simulation Workbench

### Realistic source dynamics

Systems of linear stochastically-forced damped coupled oscillators

Support for arbitrary time-varying (non-stationary) coupling dynamics

Intuitive equation-based model definition

Support for generalized gaussian or hyperbolic secant innovations

#### Nonlinear Dynamical Systems

Rössler and Lorenz Systems

#### Realistic scalp EEG generation through forward head model

Convenient source definitions via cortical atlas (Mobilab Object)

```
% Example: Trivariate damped coupled oscillators with sinusoidally-modulated coupling
                                                                           Graphical Model
 STEP 1: create prototype VAR structure
Fs = 100;
                         % Sampling Rate (Hz)
                         % length of each epoch (samples)
N1 = 500;
                                                                                        nonstationary
                         % number of trials (realizations)
Nr = 100;
                                                                                          coupling
ndisc = 1000;
                         % number of startup samples to discard
                                                                         10 Hz
                                                                                             10 Hz
ModelOrder = 2;
                         % model order
                         % central oscillation frequency (Hz)
f0 = 10;
expr = {...}
                sim dampedOscillator(f0,9,Fs,1)
    ['x1(t) =
                                                                                      + e1(t)'] ...
                sim dampedOscillator(f0,2,Fs,2) + -0.1*x1(t-2)
    ['x2(t) = '
                                                                                      + e2(t)']
                                                  + \{0.3*\sin(2*pi*t/100)+0.3\}*x1(t-2) + e3(t)'\}
    ['x3(t) = '
                sim dampedOscillator(f0,2,Fs,3)
};
Aproto = sim genVARModelFromEq(expr,ModelOrder);
                                                         Time-varying X1→X3 coupling
                                                                    Hz modulation)
                                                        /erbose',true);
M
                                                                          1 trial (5 sec)
                                                          Amplitude Modulation (PAC)
    signateye(M);
% generate simulated data with laplacian (supergaussian) innovations
data = sim_tvarsim(Mu,A,E,[Nl Nr],ndisc,1,1,'gengauss');
```

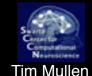

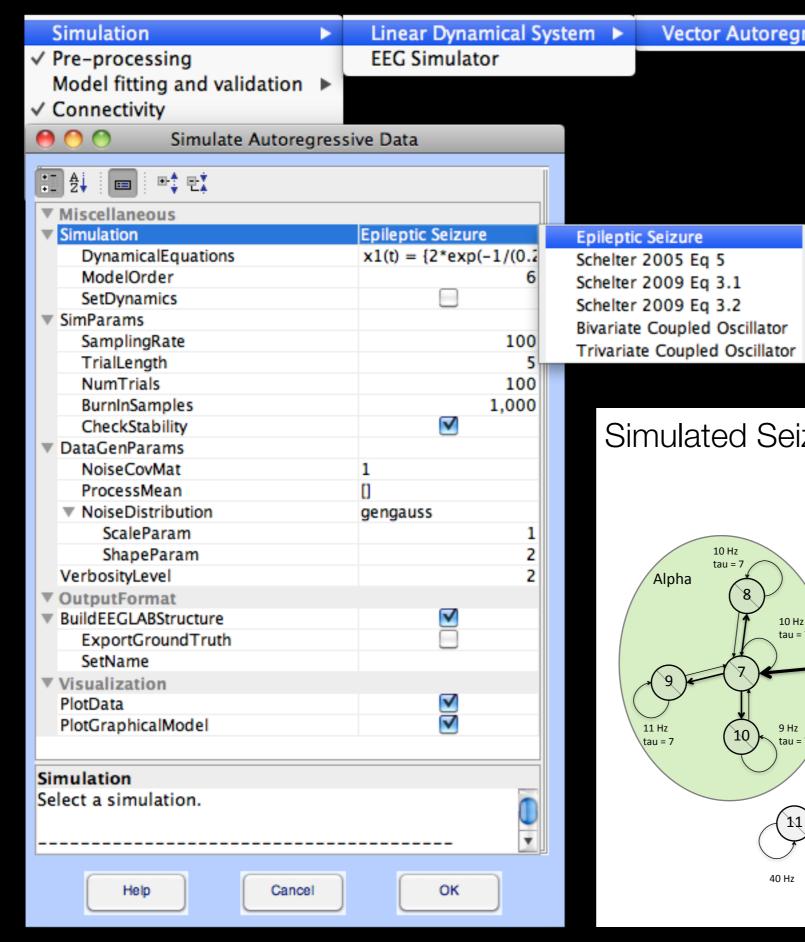

#### **Vector Autoregressive Process**

Simulation **Epileptic Seizure** 

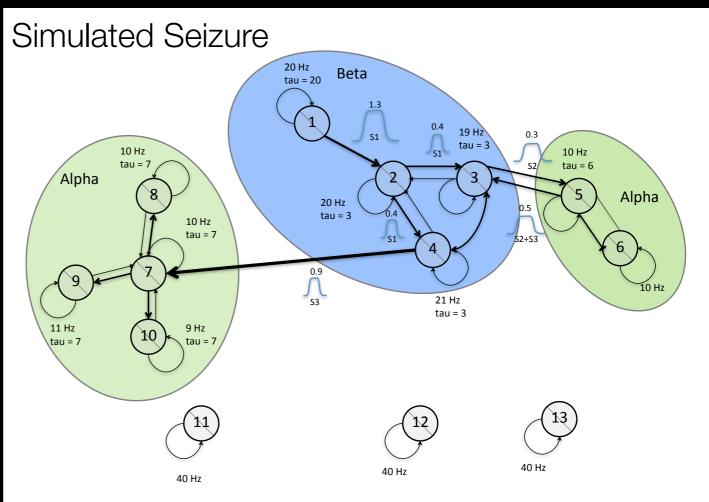

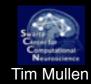

### Simulated Seizure Sources

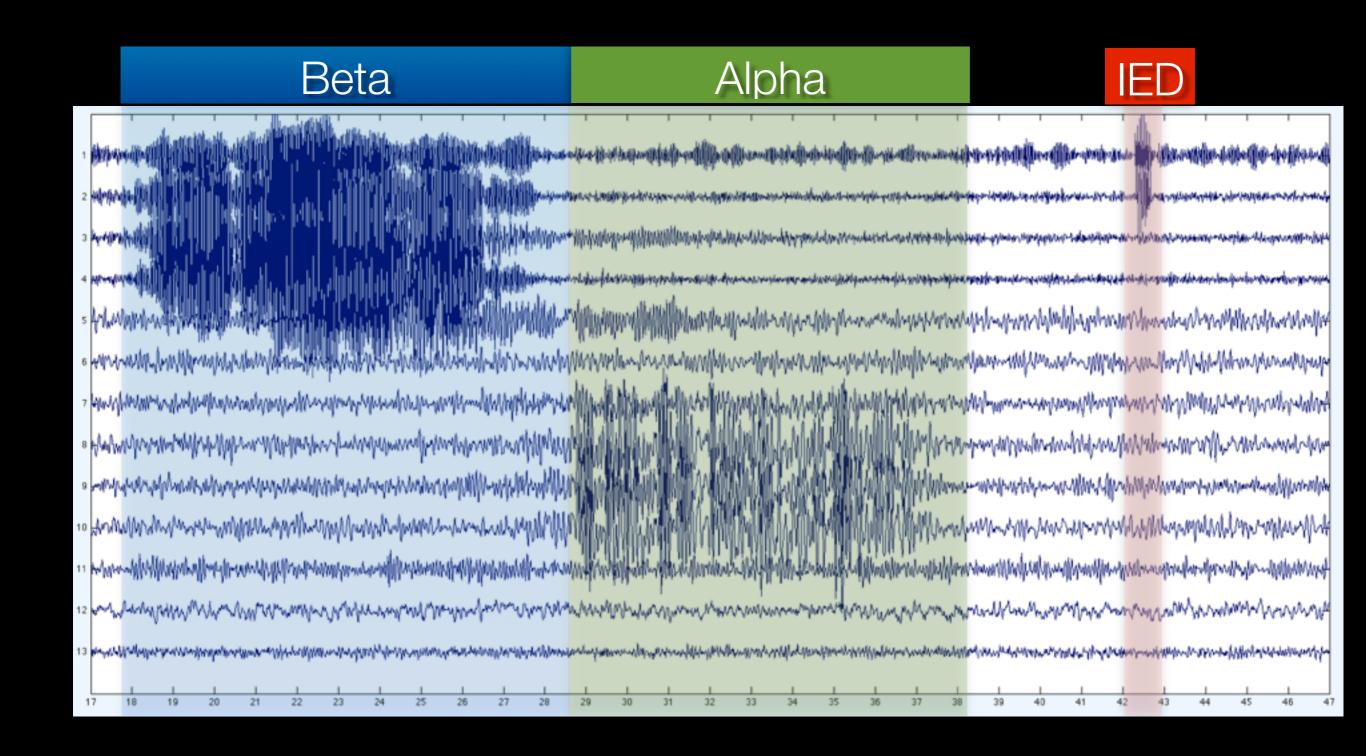

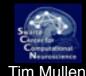

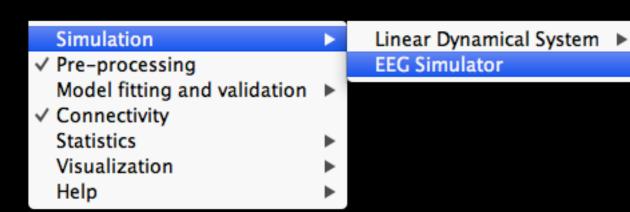

#### Simulation

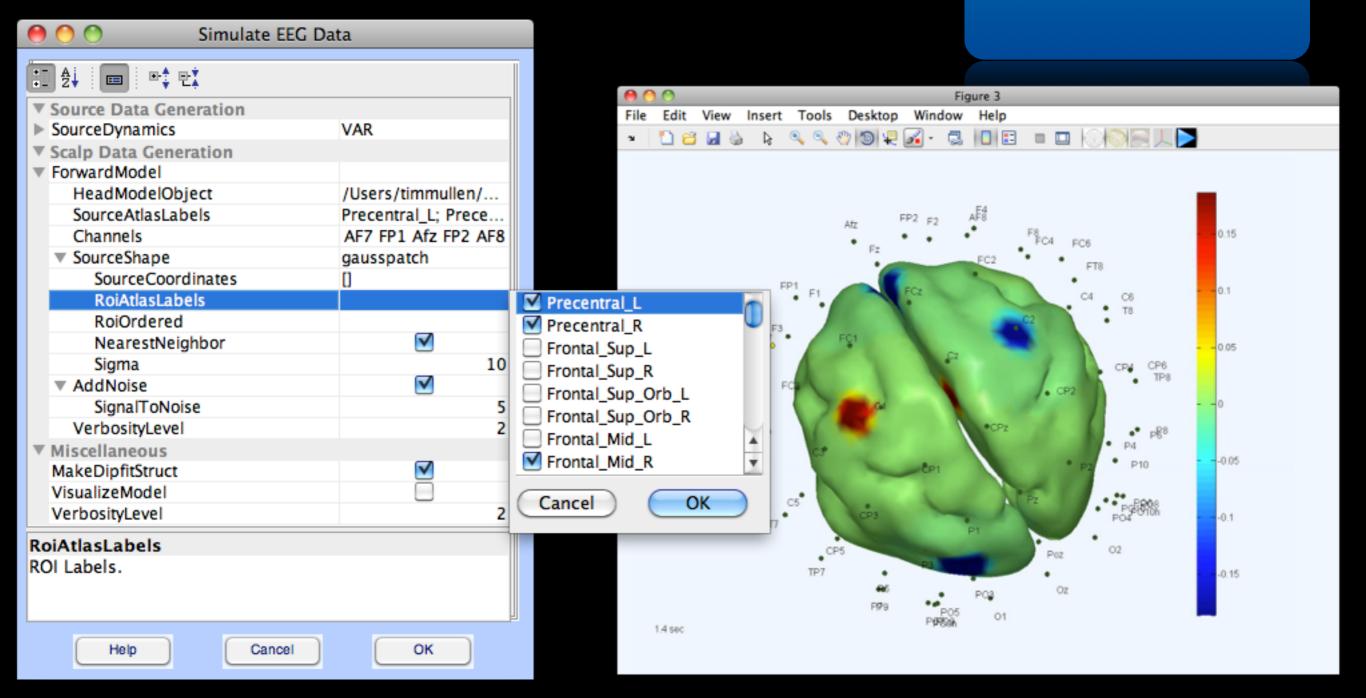

### Distribution and Educational Resources

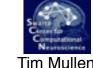

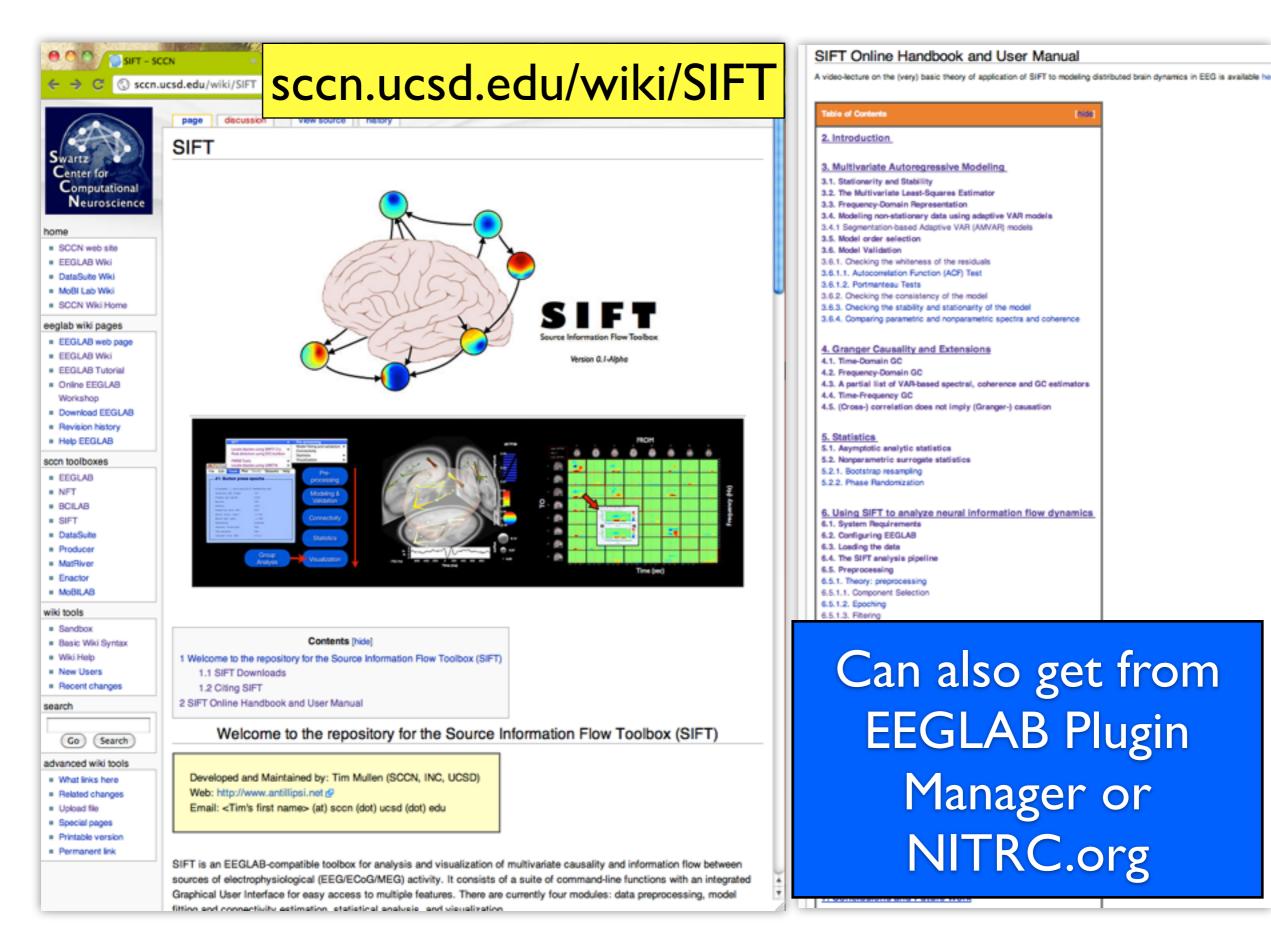